#### EECS 487 March 28, 2007

project 5 concepts

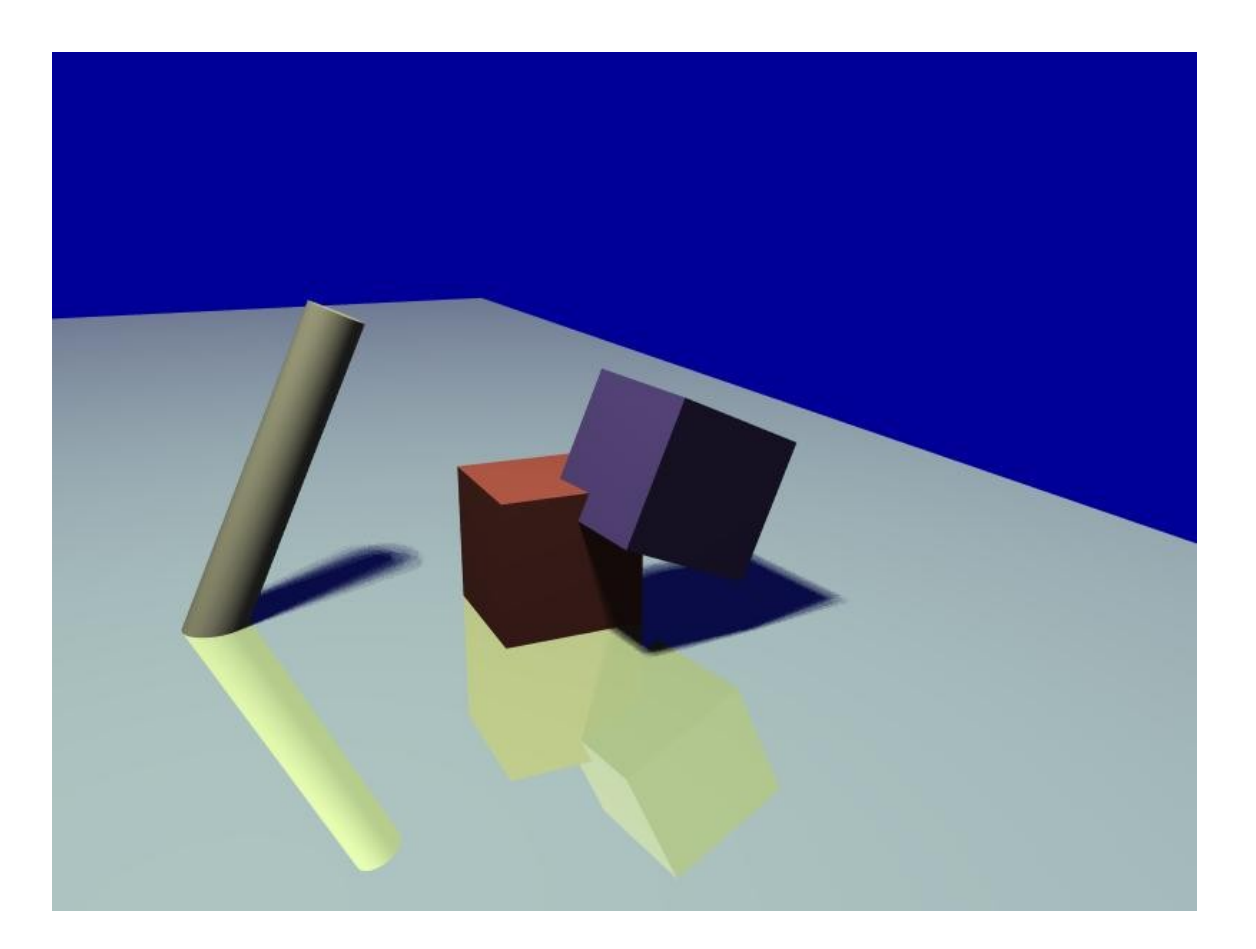

### support code

- not jot
- written by Prof. Guskov
- command line raytracer: srt scene.sce rendering.tga
- "srt" = simple ray tracer
- scene: lights, camera, objects, ...
- output: targa image (see spec)

#### tasks

- 1.ray generation code
- 2.shading computations
- 3.interpolated normals for smooth shading
- 4.specular reflections
- 5.cylinder primitive
- 6.anti-aliasing
- 7.area lights
- 8.optimization: bounding sphere test

- same camera model we've seen before
- parameters:
	- **e**: eye location
	- **u**: unit vector pointing right
	- **v**: unit vector pointing up
	- **w**: unit vector pointing behind us rendering window width, height in pixels field of view angle (in vertical direction) distance to near plane

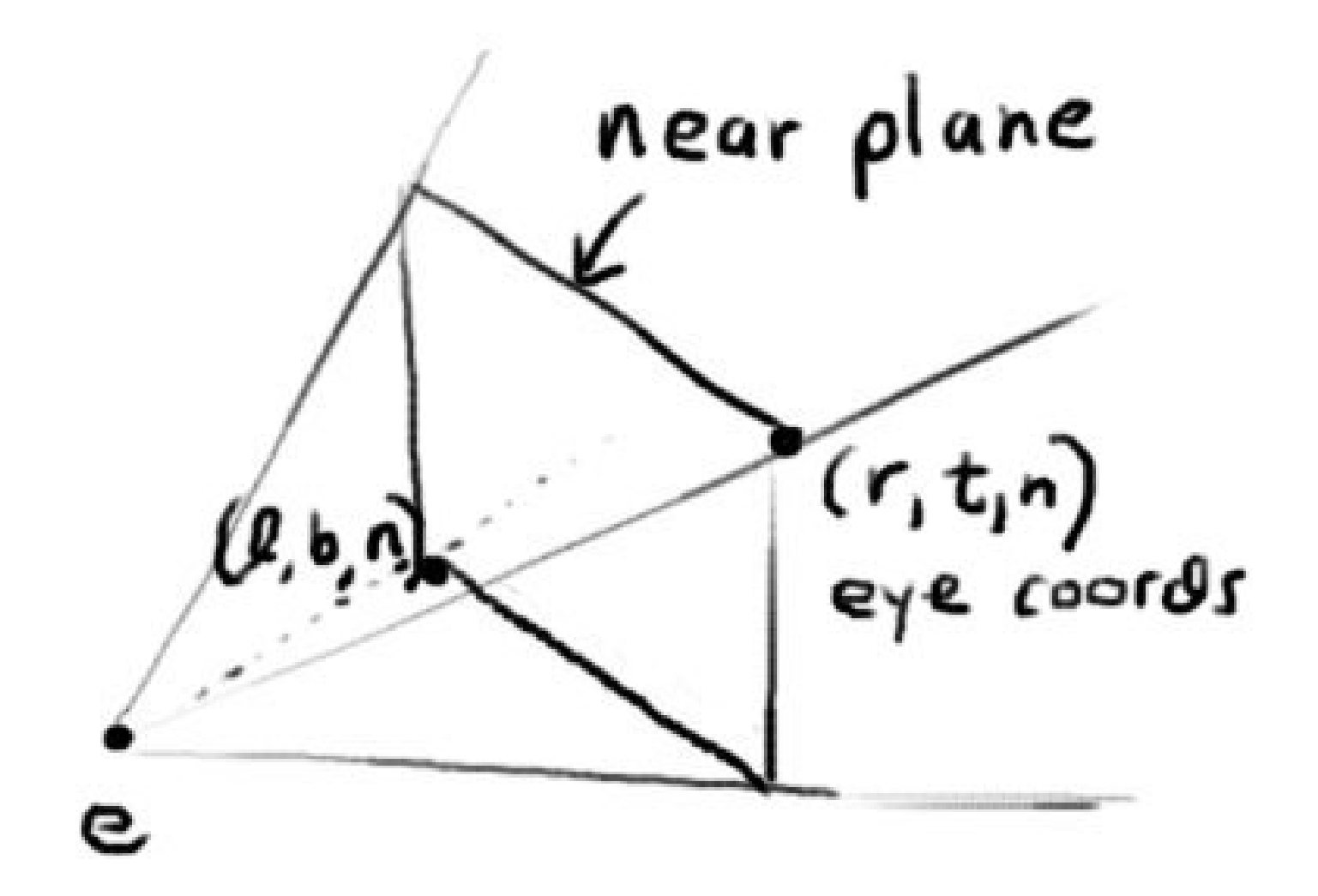

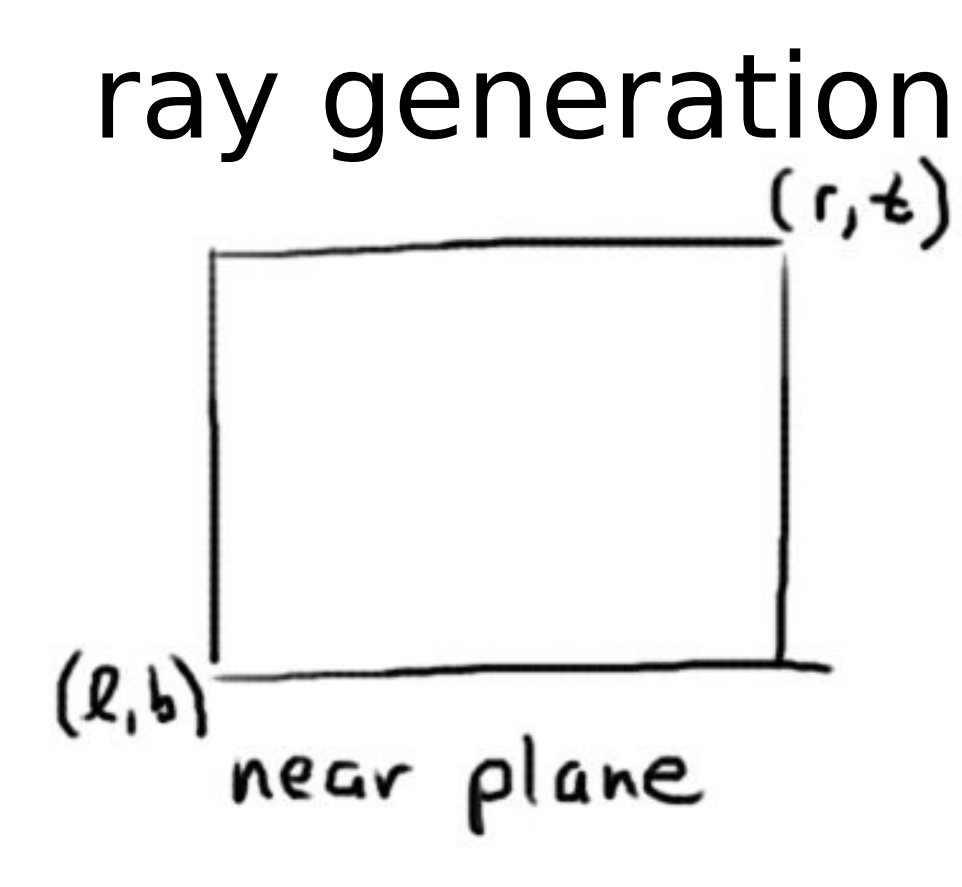

- image maps to rectangle in near plane
- assume center of rectangle is  $(0,0)$
- Q: what are  $(l,b)$  in terms of  $(r,t)$ ?

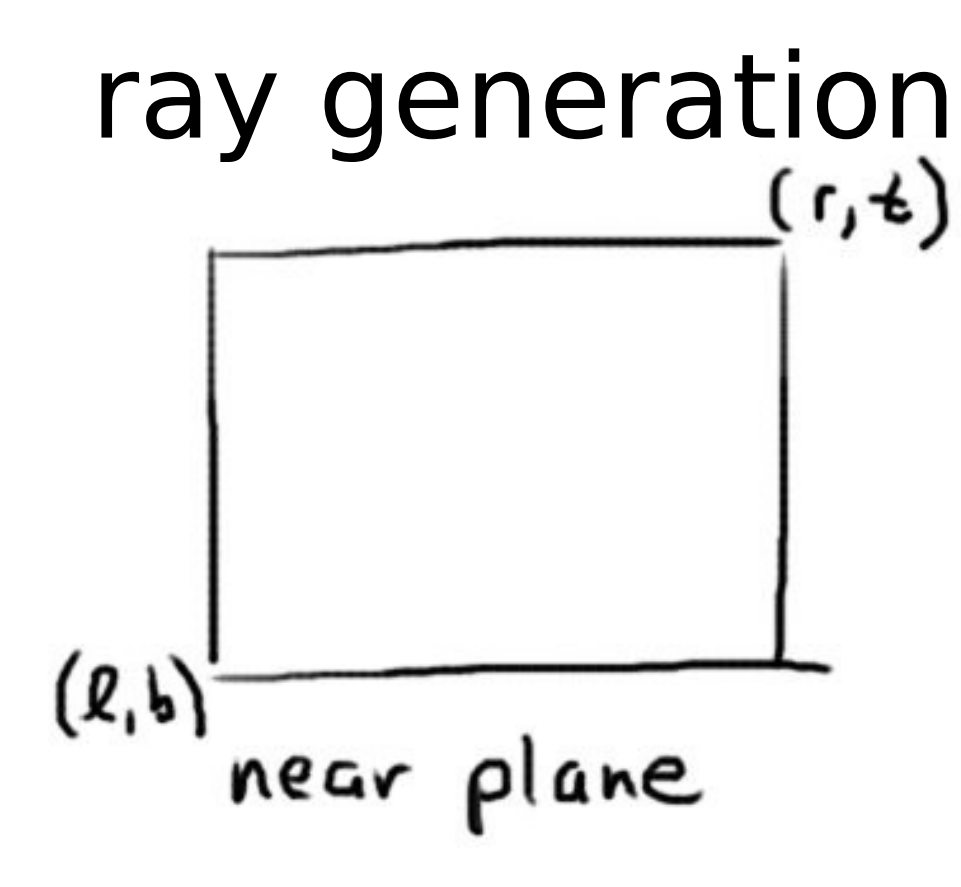

- image maps to rectangle in near plane
- assume center of rectangle is  $(0,0)$
- Q: what are  $(l,b)$  in terms of  $(r,t)$ ?
- A:  $(l,b) = (-r,-t)$

- convert pixel coordinates (i,j) to eye coords (u,v,-n) describing location on near clipping plane (n is distance to near plane)
- $\bullet$  e.g. (0, 0) in pixels maps to  $(l,b,-n)$ in eye coordinates
- world-space location **s** is then:

 $s = e + uu + v$  - wn

Q: given **e** and **s**, what is the ray?

Q: given **e** and **s**, what is the ray? A:  $r(t) = e + t(s - e)$ 

- $\bullet$  Q: how to get l, r, t, b, n, f?
- e.g. simple.sce:

```
# camera
eyepos 0 -2 1.5 // e
eyedir 0 \t1 -0.4 // -w (forward direction)
eyeup 0.0 0.0 1.0 // used to find v
wdist 1.0 \frac{1}{\sqrt{n}} (distance to near plane)
fovy_deg 50 // field of view vertically
```
- Q: how to get  $l, r, t, b, n, f?$
- $\bullet$  A: given  $n =$  wdist, and fovy  $\theta = \frac{\text{fovy}}{2}$ , find t:

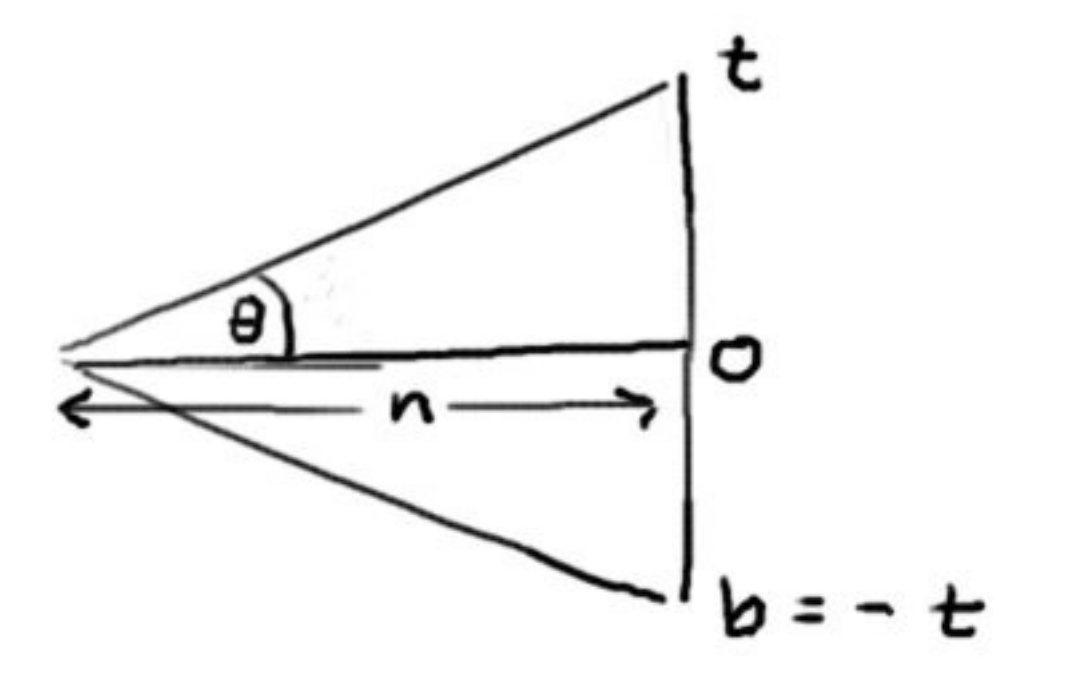

- tan $(\theta) = t/n$
- solve for t

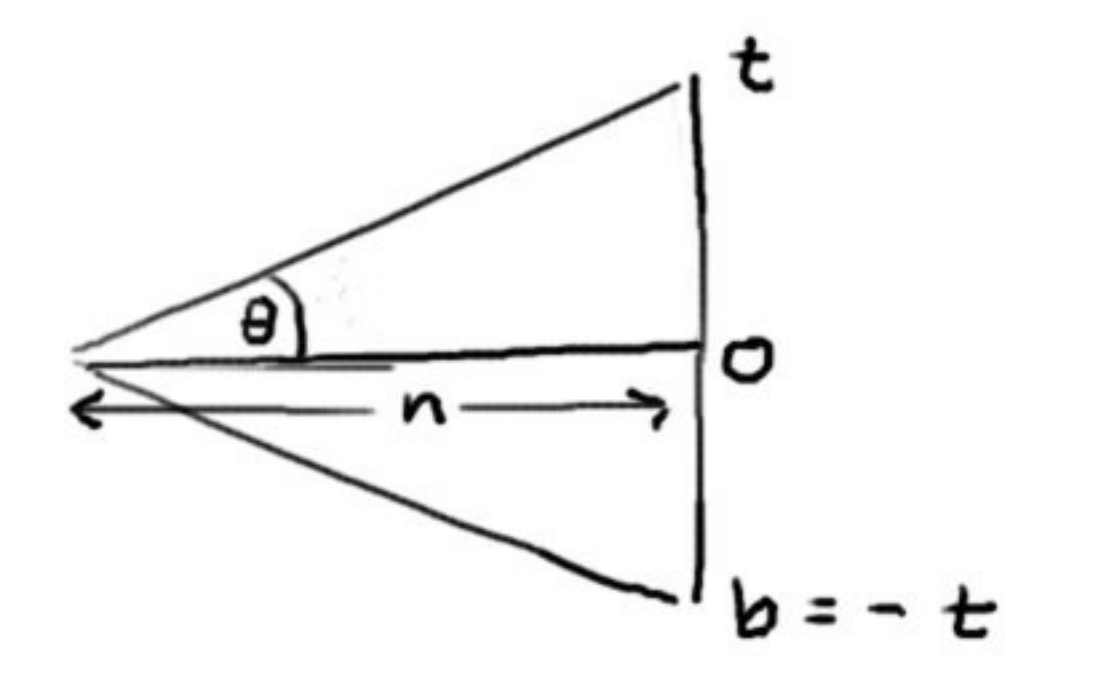

- aspect ratio  $a = image$  width/height
- $r = a*t$

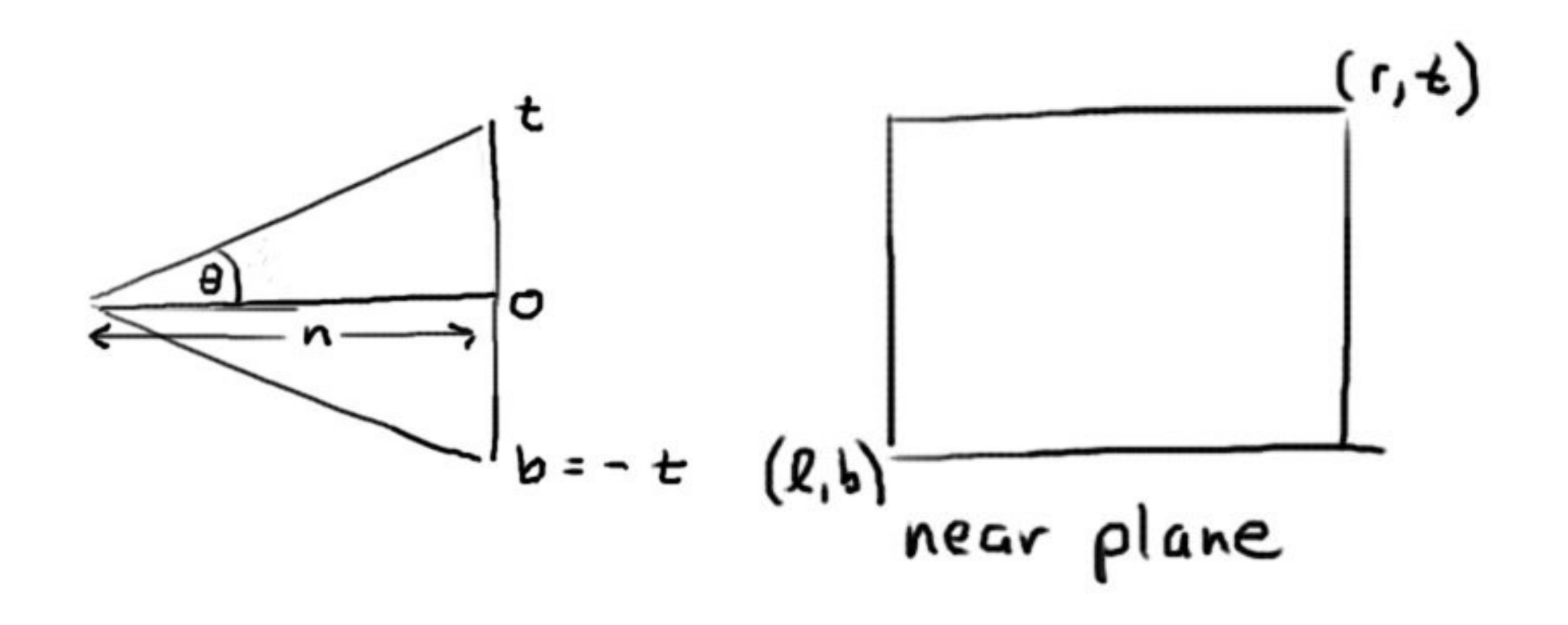

### shading

/// Returns the color from the shading computation using  $1/7$  the information in the hitinfo t structure /// level is the recursion level XVecf RayTracerT::Shade(const hitinfo\_t& hit, int level) { XVecf color(0.0f);

 // Ambient light contribution color = hit.m mat.m ca\*hit.m mat.m cr;

 // YOUR CODE HERE // shading code here // iterate over the lights and collect their contribution // make a recursive call to Trace() function to get the reflections

return color;

}

### shading

```
/// Returns the color from the shading computation using
1/7 the information in the hitinfo t structure
/// level is the recursion level
XVecf RayTracerT::Shade(const hitinfo_t& hit, int level) {
  XVecf color(0.0f);
```

```
 // Ambient light contribution
color = hit.m mat.m ca*hit.m mat.m cr;
```
}

```
 // YOUR CODE HERE
  // shading code here 
  // iterate over the lights and collect their contribution
  // make a recursive call to Trace() function to get the reflections
  SceneT::LightCt::const_iterator li;
 for(li=m scene.BeginLights(); li!=m scene.EndLights(); ++li) {
      // see next slide!
 }
  return color;
```
### shading

```
 SceneT::LightCt::const_iterator li;
for(li=m scene.BeginLights(); li!=m scene.EndLights(); ++li) {
    // send ray to light
   // if hit any object before light, skip the light
    // get surface normal from hit
    // find n dot l
    // do diffuse computation using light color and
    // material diffuse color
    // add specular contribution from light
    // if material specular color is not black,
    // compute color along reflected ray via RayTracerT::Trace()
 }
```
# phong shading

- do per pixel normals
	- use barycentric coordinates (provided)
	- return interpolated normal within mesh triangle in MeshT::Intersect()
	- $-$  if:  $m$  shade == PHONG\_SHADE

# Cylinder primitive

- To implement any object, just need to define IGel::Intersect()
- First step: map ray from world space to object space
- E.g. Sphere (provided in support code):
	- Given sphere center **c** and radius r, point **p** is on the sphere if  $|\mathbf{p} - \mathbf{c}|^2 = r^2$ .
	- $-$  Point **p** on the ray: **p** = **e** + t**d**
	- Substitute in  $1^\text{st}$  equation, solve for t via quadratic formula (like last week in class)

## Cylinder primitive

- In object space the cylinder is "canonical", e.g. radius  $= 1$ , centered along z-axis, top at  $z = 1$ , bottom at  $z = 0$
- to intersect: first intersect with infinite cylinder (no top or bottom)
- point **p** is on the cylinder if  $|\mathbf{p}_{xy}|^2 = 1$ .
- Substitute  $p = e + td$ , solve for t

## Cylinder primitive

- If ray missed, skip (done).
- If  $0 \le z \le 1$ , the ray hit the side (done).
- Else, check if ray hits top or bottom:
	- Find intersection with plane
	- See if result is inside unit circle

# Antialiasing

- Modify MakelitterSamples() function in raytracer.cpp
- Create random samples within a generic pixel
- Use jittered sampling (see text, p. 230 231)
- Create samples in  $[0,1] \times [0,1]$  square representing locations within a pixel

# Antialiasing

- For each pixel:
	- create a list of jittered samples
	- For each sample
		- Create view ray
		- Compute color seen along the ray
		- Add up, divide by total number of rays

## Area lights

- Define area light class in light.h
- override virtual method ILight::SamplePos() to return a random position on the light
- Load area lights in loadscene.cpp

## Bounding sphere test

- In MeshT:: ComputeBV(), compute a bounding volume
- Find average location, max distance to average location
- Use these as sphere center, radius
- When sphere is created, call ComputeBV
- Use BallT (add member variable to MeshT class)

### Bounding sphere test

• In MeshT::Intersect(), compute the ray in object space, then before iterating over mesh triangles, check:

> if(!m\_bball.Intersect(ray, hitdummy)) return false; // skip it! // else check every triangle...